# **pixbet como baixar**

- 1. pixbet como baixar
- 2. pixbet como baixar :betfair como funciona o bonus
- 3. pixbet como baixar :bet365 ou pixbet

# **pixbet como baixar**

Resumo:

**pixbet como baixar : Bem-vindo ao mundo das apostas em mka.arq.br! Inscreva-se agora e ganhe um bônus emocionante para começar a ganhar!** 

contente:

Spaceman é um jogo de azar divertido e justo que se passa no universo espacial. Nele, você faz uma aposta e assiste um astronauta decolando ao espaço. À medida que ele voa mais longe, os valores das apostas aumentam, podendo ser multiplicados por 10, 20 ou até 30 vezes. Descubra neste artigo como jogar, as melhores estratégias para ganhar e as vantagens de jogar ao Spaceman Pixbet.

#### Como jogar Spaceman Pixbet

O Spaceman é um jogo simples e fácil de compreender. A cada rodada, um astronauta decola e quanto mais longe ele voa, maiores são os ganhos potenciais. A simplicidade das regras e o potencial de altos retornos tornam este jogo um dos favoritos dos brasileiros.

Estratégias para Ganhar no Spaceman Pixbet

Embora o Spaceman seja um jogo de azar, existem algumas estratégias que podem aumentar suas chances de ganhar. Entre elas, diversificar suas apostas, acompanhar as tendências dos jogos anteriores e apostar em pixbet como baixar valores um pouco mais altos quando a chance de ganhar for maior.

# **pixbet como baixar**

**pixbet como baixar**

**Como fazer um depósito na Pixbet usando o PIX?**

**Competidores e a vantagem da Pixbet sobre os outros**

**A Importância de aumentar a educação sobre casas de apostas online para o público geral**

# **pixbet como baixar :betfair como funciona o bonus**

Conheça os melhores bônus da Bet365 e aprenda a aproveitá-los ao máximo! Aqui vamos te ensinar tudo que você precisa saber para aumentar seus lucros nas apostas. Se você é um apaixonado por apostas esportivas ou cassino online, a Bet365 é uma plataforma que não pode faltar na pixbet como baixar lista. Com uma ampla variedade de jogos e bônus exclusivos, a Bet365 oferece uma experiência de jogo incomparável. Neste guia completo, vamos apresentar os melhores bônus da Bet365 e te ensinar como aproveitá-los ao máximo, aumentando suas chances de lucro e tornando suas apostas ainda mais emocionantes. pergunta: Quais são os melhores bônus da Bet365?

resposta: A Bet365 oferece uma ampla variedade de bônus, incluindo bônus de boas-vindas, bônus de depósito, bônus de reembolso e bônus de fidelidade. Cada tipo de bônus tem suas próprias vantagens e condições, então é importante escolher aquele que melhor se adapta ao seu estilo de aposta.

pergunta: Como faço para ativar um bônus da Bet365?

# **pixbet como baixar**

O mundo das **apostas online** está em pixbet como baixar constante evolução, e a **Pixbet** está à frente desse cenário. Com o aplicativo Pixbet, você pode apostar e sacar em pixbet como baixar minutos por meio do PIX, o que o torna uma das opções de **casas de apostas** mais rápidas e eficientes do mercado. Neste artigo, abordaremos como utilizar o aplicativo Pixbet, desde o **download** até as etapas para fazer suas apostas.

### **pixbet como baixar**

Para fazer o download atualizado do aplicativo Pixbet, acesse o {nn} e siga as instruções para instalá-lo em pixbet como baixar seu dispositivo Android ou iOS. O Pixbet oferece uma **versão otimizada** exclusiva para jogadores brasileiros, permitindo-lhe aproveitar todas as funcionalidades e apostar em pixbet como baixar segundos. Além disso, é possível realizar o download do aplicativo através do site.

### **Como Apostar no Aplicativo Pixbet**

Após efetuar o download e realizar o login na pixbet como baixar conta do aplicativo Pixbet, estará pronto para fazer suas apostas.

- 1. Abra o aplicativo
- 2. Efetue o login na pixbet como baixar conta ou crie uma nova conta.
- 3. Realize um depósito de no mínimo R\$ 10 no site, conferindo {nn} um passo a passo.
- 4. Navegue pelas modalidades de apostas oferecidas e escolha pixbet como baixar partida preferida.
- 5. Selecione pixbet como baixar aposta e, em pixbet como baixar seguida, especifique o valor que deseja apostar.
- 6. Confirme pixbet como baixar aposta.

A partir dessa etapa, aguarde o resultado do evento e aplique suas estratégias para o próximo jogo.

### **Vantagens do Aplicativo Pixbet**

Utilizar o aplicativo Pixbet traz várias vantagens aos usuários. Confira algumas delas:

- **Facilidade:** O aplicativo é fácil de utilizar e permite que os usuários realizem apostas em pixbet como baixar questão de segundos.
- **Rapidez:** Com saques rápidos, o aplicativo destaca-se como a casa de apostas com o saque mais rápido do mundo.
- **Versatilidade:** O aplicativo e o site estão adaptados para dispositivos móveis com iOS ou

Android. Portanto, leva-os sempre consigo.

**Ampla variedade:** O aplicativo oferece várias modalidades de apostas, incluindo esportes e ● jogos de cassino em pixbet como baixar um só lugar.

### **Perguntas Frequentes**

#### **1. Qual é o melhor jogo para ganhar na Pixbet?**

Embora o resultado de jogos de azar seja determinado principalmente pela **sorte </strong less "," "quotes": [ { "text": "Quer fazer o download atualizado do app Pixbet? Então confira o passo a passo para acessar o aplicativo e apostar! Veja aqui a análise do aplicativo Pixbet.}" }, { "text": "Detalhes sobre o aplicativo\n\n Com um app para Android e site adaptado para celulares mveis, com iOS ou Android, voc pode levar a Pixbet para onde quiser. Confira os detalhes do aplicativo atualizado Pixbet." }, { "text": "Qual o jogo mais fcil de ganhar na Pixbet? A sorte o fator principal nos jogos de cassino, por isso, os jogadores podem ganhar em pixbet como baixar qualquer ttulo." }, { "text": "Pixbet Cambly 2024 - Anlise Completa e Melhores Jogos Para Jogar" } ], "raw": "Quer fazer o download atualizado do app Pixbet? Então confira o passo a passo para acessar o aplicativo e apostar! Veja aqui a análise do aplicativo Pixbet.Detalhes sobre o aplicativo\\n\\n Com um app para Android e site adaptado para celulares mveis, com iOS ou Android, voc pode levar a Pixbet para onde quiser. Confira os detalhes do aplicativo atualizado Pixbet.Qual o jogo mais fcil de ganhar na Pixbet? A sorte o fator principal nos jogos de cassino, por isso, os jogadores podem ganhar em pixbet como baixar qualquer ttulo.Pixbet Cambly 2024 - Anlise Completa e Melhores Jogos Para Jogar" } } } """; return JsonParser.parseString(json); } }**

# **pixbet como baixar :bet365 ou pixbet**

# **Illinois Derrota a Iowa State y Avanza a la Ronda de los Ocho Mejores en la NCAA**

### **Una clavada de «breakaway» en los segundos finales y luego dos tiros libres ayudan a los Illini a dejar atrás a los Cyclones**

El alero Terrence Shannon anotó una clavada de «breakaway» en los segundos finales y después encestó dos tiros libres para ayudar a Illinois a derrotar a los Cyclones de Iowa State por 71-68 y avanzar a la ronda de los ocho mejores en la NCAA el domingo por la noche.

«Cuando te enfrentas a la defensa número uno, sabes que no están en esa posición porque carezcan de suavidad o esfuerzo», dijo el entrenador de Illinois Brad Underwood. «También sabía que vendrían y golpearían o contraatacarían, y lo hicieron».

Los Illini solo anotaron un 42% en tiros de campo, pero mantuvieron a Iowa State en un 39% de tiros de campo y forzaron nueve pérdidas de balón.

Anteriormente Illinois había derrotado a San Diego State por 82-52 en las semifinales del Este.

### **El entrenador de los Cyclones habla sobre la derrota**

«No pudimos aprovechar las oportunidades cuando se presentaron», dijo el entrenador de Iowa State T.J. Otzelberger. «Ellos (Illinois) hicieron un gran trabajo en las pequeñas cosas».

El cargo se deriva de una presunta violación en Kansas en septiembre pasado. Shannon no ha dado declaraciones a los medios desde que fue acusado.

Los abogados de Shannon han dicho que es inocente de los cargos.

El delantero de Illinois Terrence Shannon anotó 24 puntos y fue parte crucial del ataque de los Illini para llevarse la victoria.

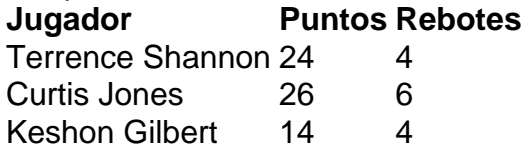

Author: mka.arq.br

Subject: pixbet como baixar

Keywords: pixbet como baixar

Update: 2024/7/16 23:20:58